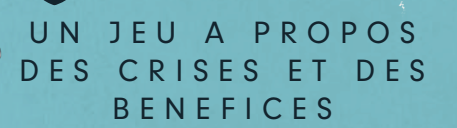

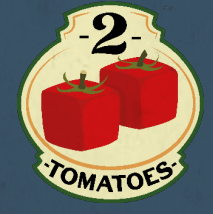

**TEPI** 

**AMMUNAMA** 

# **REGLES EN FRANÇAIS**

unu

# **INTRODUCTION**

La crise pétrolière se profile, vous, le *président d'une des plus grandes compagnies pétrolières devait préparer votre société à un avenir sans pétrole. Extraire les dernières gouttes des champs pétrolifères et en retirer les bénéfices qui vous permettront d'investir dans les énergies d'avenir. Alors que vous essayez de trouver une solution propre, vos compétiteurs n'hésitent pas à utiliser des moyens irréguliers, vous forçant à vous salir les mains, vous aussi.*

*Vous avez des agents qui constituent votre capacité de travail et que vous pouvez affecter à différentes taches sur le plateau de jeu. Si, au début de votre tour de jeu, c'est vous qui avez le plus d'agents affectés à une tache, vous pouvez effectuer les Actions liées à cette tâche, après avoir retiré vos Agents. Parmi ces Actions, vous pourrez extraire et transporter le pétrole, embaucher de nouveaux agents, acheter des Start-Up en énergie de remplacement, faire des campagnes publicitaire pour manipuler l'opinion.*

*A un moment, le pétrole, représenté par des barils, dans un sac, va se tarir. C'est ce qu'on appelle la Pénurie, et ce qui indique la fin du jeu. Après une vague de panique, les joueurs évaluent les Technologies dans lesquelles ils ont investi et développé au cours du jeu. Celui qui c'est le mieux préparé à cet avenir incertain (c'est-à-dire. qui a le mieux préparé sa société) gagne.*

# **COMPOSANTS DU JEU**

Félicitations ! Vous venez d'acquérir un produit de grande qualité ! Avant utilisation, détachez les marqueurs de leur carte. S'il, manque des composants contacter support@2tomatoesgames.

Nous ne pouvons être tenus responsables des différences ou similitudes avez la vraie vie. Peak Oil est une menace planante créée par des anticapitalistes propres et des marchands de peur écologistes. Ou pas. Et oui, nous réalisons que Peak Oil ne signifie pas la fin du pétrole!

> *50 Barils en bois 40 noirs, 5 rouges y 5 jaunes*

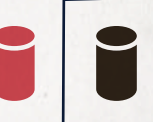

**3 23 3 4 3 3 <sup>4</sup> <sup>2</sup>**

**3 3**

*Les Barils se déplacent dans le jeu et ont plusieurs rôles selon leur position: • Les Barils dans le sac et sur les régions pétrolifères représentent le pétrole brut ; 1 Baril représente, à peu près, 1 milliard de tonnes. • Les Barils dans ton Siège Social représentent de l'argent ; 1 Baril représente, à peu près, 1 milliard* 

*d'Euro.*

*• Les Barils dans la piste de*

*technologies représentent la valeur perçue par le public de chaque technologie ; 1 Baril représente, à peu près, 1 milliard d'Euro.*

*Il arrive que des Barils soyent défausés; dans ce cas, ils sont alors sortis définitivement du jeu.*

*8 jetons de Risque 3 jetons de Raffinerie Placés sur le plateau, ils*  **4***représentent les dangers sur les routes et la demande des raffineries de pétrole.* **3 3**

*Les trois Raffineries Singapur, Rotterdam et Philadelphia vont acheter votre brut.*

*Les cinq Régions Vénézuela, Libye, Nigeria, Golfe Persique et Russie sont aussi des zones d'Action. Vous pouvez transférer du brut de ces Régions vers les Raffineries, usant l'Action Trasnport, pour gagner du pognon.*

*1 Sac Le nombre de Barils qu'il contient dépend du nombre de joueurs. Les Barils noirs qu'il contient représentent les reserves mondiales de pétrole, jusqu'à la Pénurie...*

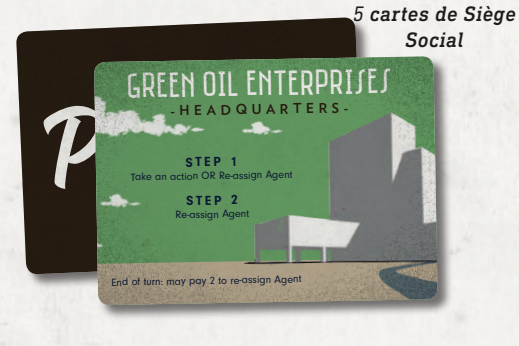

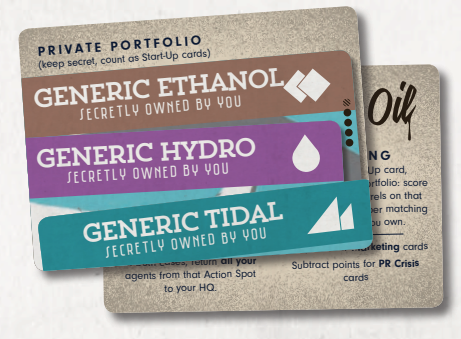

**5 cartes de Portefeuille / aide de jeu** 

*20 Pions Agent en bois 4 pour chaque joueur, en 5 coluleurs*

*Placez vos* **Agents** *sur les* **Zones d'Action** *pour leur assigner les tâches correspondantes.* 

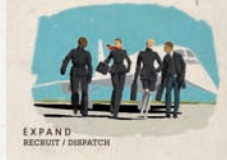

**STORY STATEMENT** 

VENEZUELA

*Expand (Etendre) Recrutez des nouveaux Agents, ou bien répartezles pour surprendre vos opponents.*

*15 cartes de Crise*

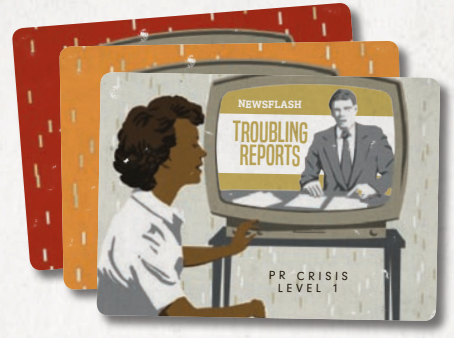

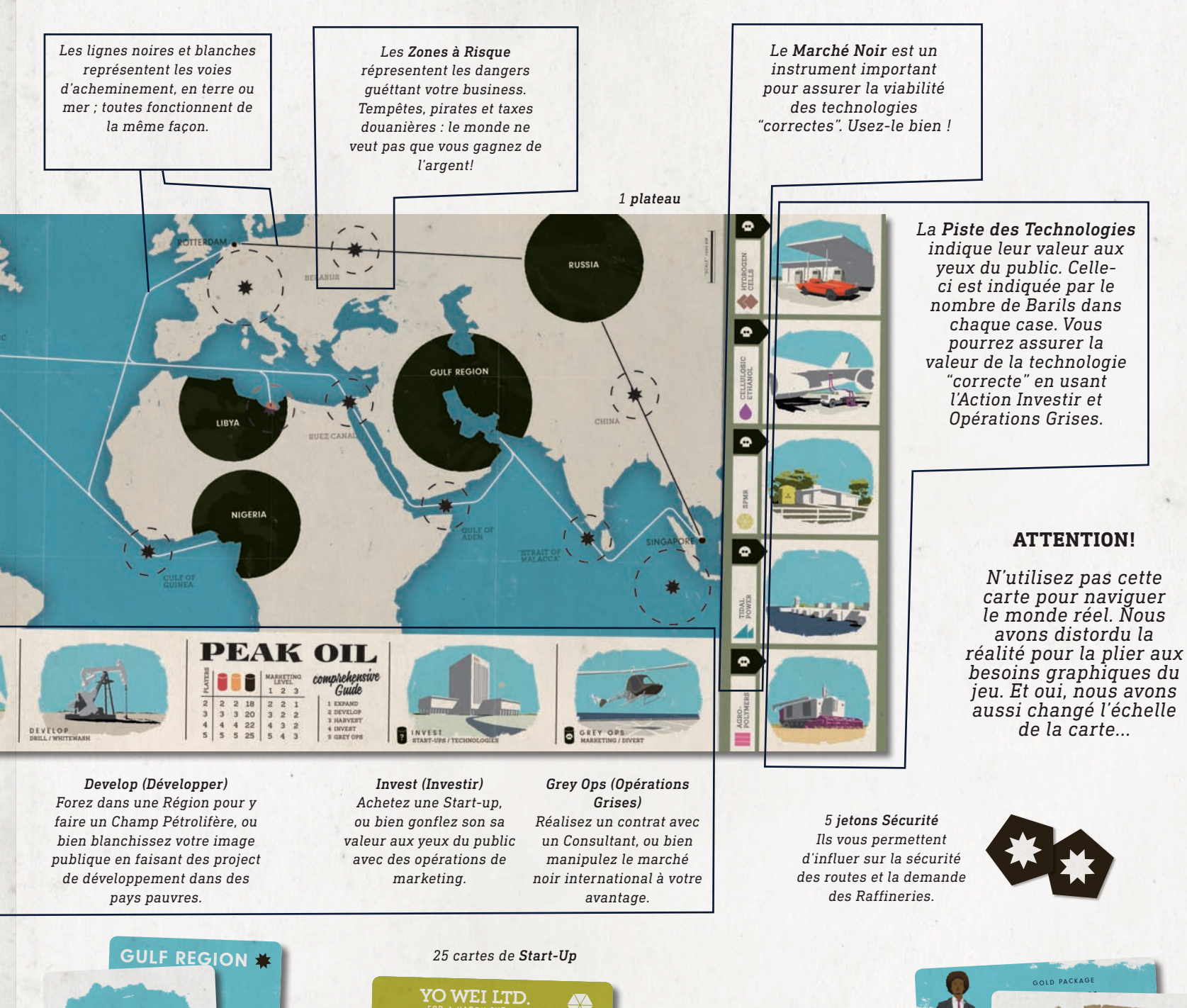

P M R S

**3**

<u>f</u>or a happy future

S TART-UPS

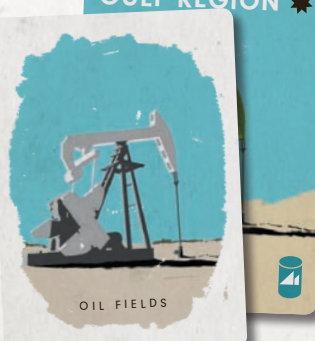

*ATTENTION! SPMRs (Petit Réacteur Nucléair Personnel) ne sont pas considérés commes des alternatives viables au pétrole...pour le moment!*

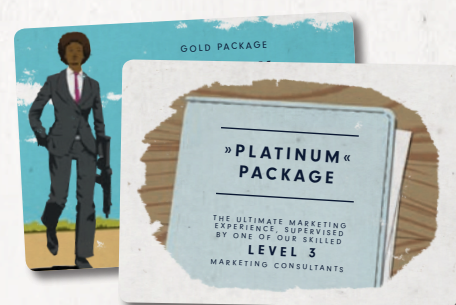

*12 cartes de Consultant*

*25 cartes de Champ Pétrolifère*

# **MISE EN PLACE**

- • Distribuez aléatoirement les trois **jetons circulaires Raffinerie** avec la face visible sur les trois Raffineries.
- • Distribuez aléatoirement les petits **jetons de Risque** sur les Zones à Risques. Assurez-vous que le jeton « fermé »  $\left($ **O**) soit face cachée.
- • Mélangez les **cartes Champs Pétrolifères** et révélez-en une par joueur, placez 2 Barils sur chacune des Régions, chaque fois qu'elle est dévoilée. Replacez les cartes Champs pétrolifères sous la pile. Dévoilez trois nouvelles cartes Champs pétrolifères et placez-les face visible, dans la zone d'affichage près de la zone Action Développer. Placez la pile des Champs, face cachée près de celle –ci.
- • Mélangez les **cartes Start-Up**. Dévoilezen trois et placez-les près de la zone Action d'Investissement. Placez la pile Start-Up face cachée près de celle-ci.
- • Chaque joueur choisit une **carte Siège Social**. Mélangez les **cartes Portefeuille**  et donnez-en une face cachée à chaque joueur.
- • Réservez une zone pour la **réserve générale**.
- • Chaque joueur place deux **Agents** sur la **carte Siège Social** et place les autres dans la réserve générale.
- • Chaque joueur place **un Baril noir** sur son Siège Social (SS)
- • Placez les cinq **jetons Sécurité** dans la réserve générale.
- • Placez un nombre de **Barils** rouge, jaune et noir correspondant au nombre de joueurs, dans le sac. Les nombres sont indiqués dans le tableau cidessus.

• Placez un nombre de Barils rouge, jaune et noir correspondant au nombre de joueurs, dans le sac. Les nombres sont indiqués dans le tableau cidessus:

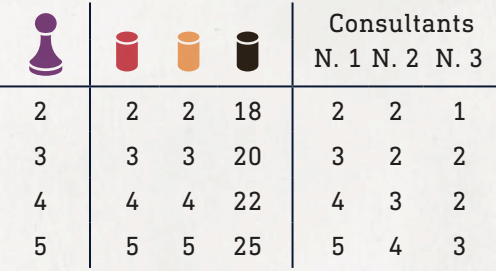

- • Séparez les **cartes Consultants** en trois piles, par niveau, mélangez-les et révélez-les dans la zone d'affichage, en quantité correspondant au nombre de joueurs.
- • Séparez les **cartes Crise** en trois piles, par niveau ; le niveau 1 est jaune, le 2 est orange et le 3 rouge. Mélangez chacune de ces piles et placez-les face cachée près du plateau. *Si vous désirez une partie plus difficile, donnez une carte de Crise de niveau 1 à chaque joueur, face cachée.*
- • Rangez les composants inutilisés.

### NOTES ET CLARIFICATIONS

La zone de chaque joueur est appelée Siège Social (SS), c'est là qu'ils disposent leur Barils noirs, qui servent de monnaie et leur Agents disponibles pour le jeu. Cette zone contient aussi la carte Siège Social et le Portefeuille qui lui, doit rester secret.

La réserve générale contient les Agents non recrutés et les jetons Sécurité non alloués aux joueurs. Chaque fois qu'un joueur recrute un Agent ou reçoit un jeton Sécurité, il le prend dans la réserve générale et le place dans sa zone Siège Social.

# **JEU A 2 OU 3 JOUEURS**

Dans un jeu à 2 ou 3 joueurs, retirez du jeu toutes les cartes marquées de 4 ou 5 ronds ●●●● / sur le côté droit (toutes les cartes Start-Up Cellules à Hydrogène, les cartes Champs Pétrolifères Vénézuela, quelques autres Champs et deux Portefeuilles).

Il y aura quatre espaces pour le Marché Noir, et le Venezuela sera complètement fermé. Mettez les cartes Start-Up Cellules à Hydrogène face cachée et une carte Champs pétrolifère Venezuela sur la région Venezuela, pour vous souvenir.

Toutes les autres règles sont inchangées.

# **CREDITS**

**Design du jeu –** Tobias Gohrbandt & Heiko Günther

**Développement du jeu –** Gil Hova, Álvaro Lerma Rodrigo & Jordi Rodríguez Samaniego

**Art et Graphisme –** Heiko Günther

**Playtest** – Alberto Cano, Chris Halaska, Sergio Navarro, Victor Samitier, Patrick Surdez, Arne Kjell Vikhagen

**Merci beaucoup! –** Alba, Karen, Olja, Sandra

**Traduction Française –** Jean-Claude Lebraud

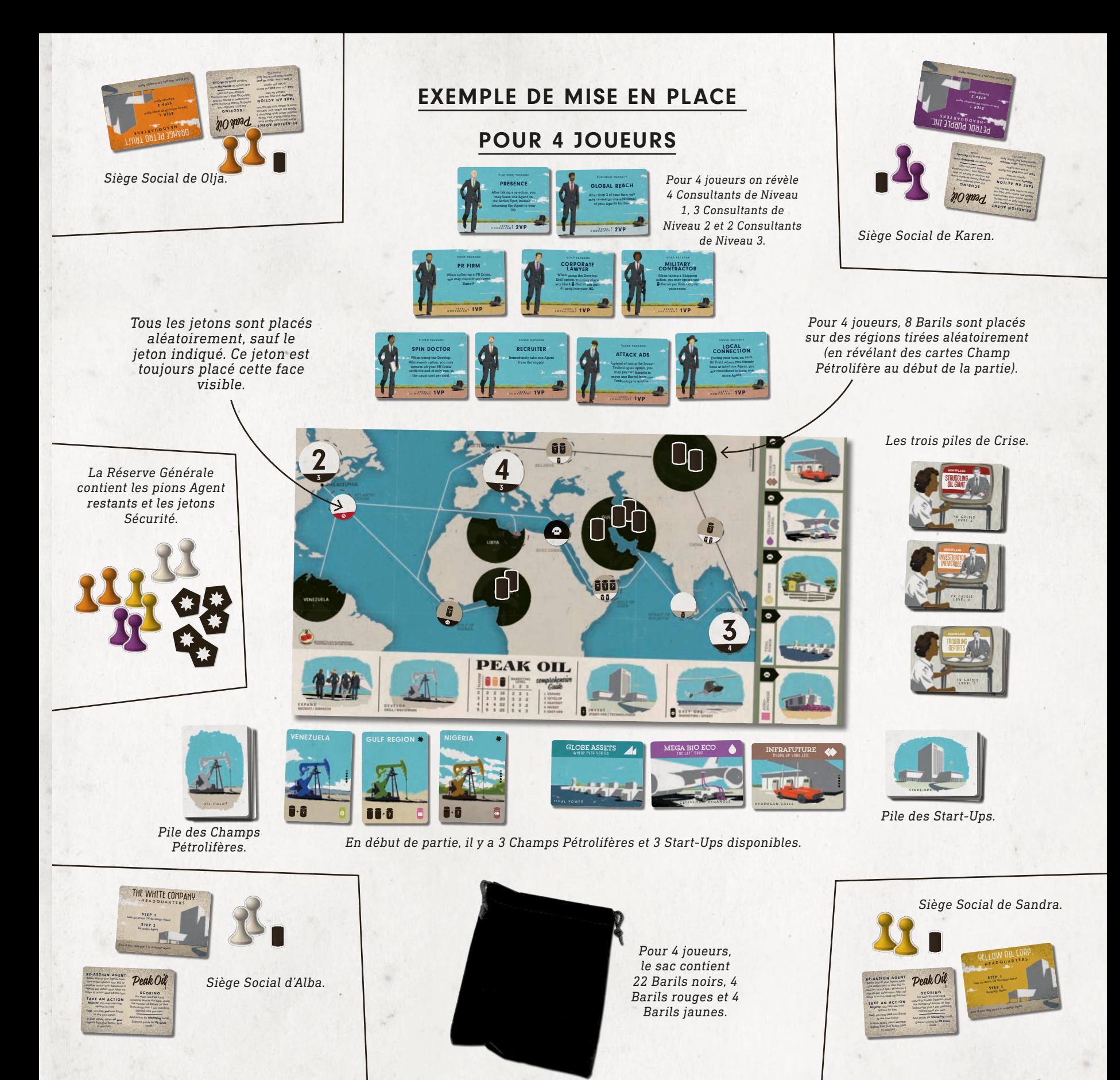

# **DEROULEMENT DU JEU**

Le dernier joueur à avoir conduit une voiture, commence, les joueurs jouent dans le sens des aiguilles d'une montre. Quand le sac de Baril noir est vide, la Pénurie est atteinte, on joue encore un tour et le jeu se termine. Le joueur qui a le plus de PV (Point de Victoire), gagne.

# **ORDRE DES TOURS**

Chaque tour se fait en deux étapes, **vous devez exécuter les deux**, dans cet ordre:

• **1ère Etape**

Réassigner un Agent **ou** Exécuter une Action

- • **2ème Etape** Réassigner un Agent. Vous ne pouvez pas choisir de rien faire.
- • **3ème Etape (OPTIONNELLE)** Vous **pouvez** payer 2 Barils de votre SS pour Réassigner un Agent additionnel.

## NOTES ET CLARIFICATIONS

Ce qui veut dire que vous ne pouvez jamais réassigner un Agent et faire une action. Vous devrez prévoir à l'avance, l'Action que vous ferez au prochain tour.

Notez qu'il n'y a pas de phase. Les joueurs effectuent leur tour successivement jusqu'à la Pénurie. Joueur le premier n'est pas forcément un avantage à ce jeu.

Si vous payez des Barils pour réassigner un Agent, ils sont retirés définitivement du jeu.

# **REASSIGNER UN AGENT**

*Vous n'avez pas un grand nombre d'Agents sûrs, aussi devez-vous vous assurer de les utiliser où et quand vous en avez besoin. Vous ne voulez vraiment pas les voir se prélasser à ne rien faire au Siège Social !*

Si vous ne pouvez ou ne voulez pas faire une Action, à l'étape 1, vous **devez** réassigner.

Vous **devez** réassigner à l'étape 2.

Vous **pouvez** réassigner un Agent supplémentaire, à la fin de votre tour.

Pour réassigner, prenez un Agent de votre Siège Social ou d'une zone d'Action du plateau et placez-le soit dans votre SS, soit sur une zone d'Action.

Cependant ; vous **ne pouvez pas** réassigner :

- • sur **la même zone** d'Action d'où vous avez retiré un Agent auparavant dans le même tour (en réassignant ou en faisant une Action).
- • sur une zone d'Action où il y a déjà **cinq Agents.**
- • sur la même zone d'où il a été retiré *(les Agents doivent bouger)*.
- • le même Agent deux fois dans le même tour.

## NOTES ET CLARIFICATIONS

Souvenez-vous que les Régions sont également des zones d'Action, et peuvent recevoir des Agents.

Même si vous pouvez faire une Action en étape 1, vous pouvez aussi réassigner, à la place.

Notez que ces restrictions font qu'il est impossible d'avoir le même nombre d'Agents sur la même zone d'Action, au début et à la fin de votre tour.

### EXEMPLES DE REASSIGNATION

Au début du jeu, Olja (orange) a deux Agents dans son SS. Pendant les deux étapes de son premier tour, elle réassigne ses deux Agents dur la zone d'Action « Develop ». Alba joue ensuite et réassigne ses deux Agents sur la même zone d'Action « Develop » car elle pense bloquer Olja..

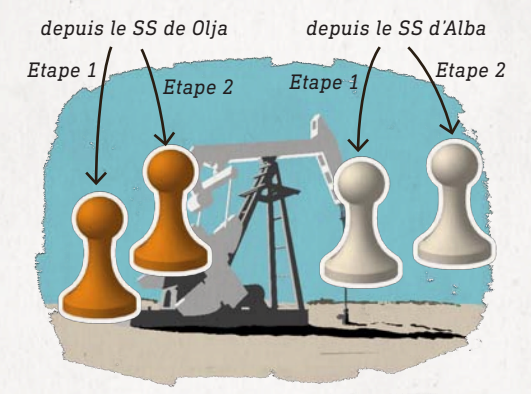

A son tour Karen réassigne son premier Agent de son SS sur la même zone d'Action. Mais elle réassigne son deuxième Agent sur une autre zone d'Action, car il ne peut pas il y avoir plus de cinq Agents sur la même zone.

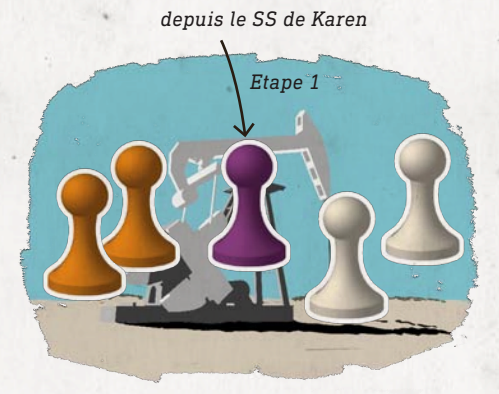

# **EXECUTER UNE ACTION**

*Les Agents sur les zones essaient de braver les autorités, bataillant pour avoir les meilleurs prix, gênant les Agents des autres. Quand ils sont en majorité, ils arrivent à leur fin et vous pouvez faire l'Action correspondante.*

Pendant votre **étape 1**, vous pouvez exécuter l'action d'une zone d'Action où vous avez déjà placé vos Agents aux tours précédents :

• Si vous avez **plus d'Agents** sur cette zone que n'importe quel autre joueur, vous pouvez utiliser les deux options de cette Action dans l'ordre que vous voulez.

• Si vous êtes **à égalité** avec un autre joueur sur cette zone, vous pouvez quand même faire une action, mais vous devez au préalable prendre un Baril du sac et résoudre ses effets, voir Tirer du sac, plus loin. Alors choisissez une option et utilisez-la.

• Si vous n'avez pas la majorité, ou n'êtes pas à égalité, vous **ne pouvez pas** faire une action sur cette zone d'Action

Après avoir exécuté une action d'une zone d'Action, retirez **tous vos Agents de cette zone d'Action** et placez-les sur votre SS.

### NOTES ET CLARIFICATIONS

Indépendamment du nombre de vos Agents sur une zone d'Action, vous ne pouvez exécuter l'action qu'une fois et retirer tous vos Agents ensuite.

En tirant, en cas d'égalité, vous pouvez prendre l'action quel que soit le résultat de votre tirage, et vous ne devez tirer qu'une seule fois quel que soit le nombre de joueur en égalité. Vous ne devez jamais faire une action avant d'avoir tiré.

Vous ne pouvez faire une action d'une zone d'Action qu'en étape 1 de votre tour, au lieu de réassigner un Agent. Vous ne pouvez jamais faire une action en étape 2.

Vous pouvez utiliser les deux options d'une action quand vous êtes en majorité, en cas d'égalité et de tirage, vous ne pouvez utiliser qu'une seule option.

Vous pouvez faire une action sans rien faire, juste pour retourner vos Agents à votre SS. Ce n'est pas la meilleure idée.

Toutes les actions sont détaillées ultérieurement.

EXEMPLES DE MAJORITE

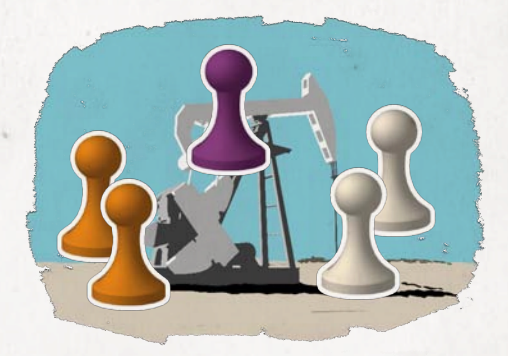

Exemple 1 : Olja (orange) a 2 Agents, Alba (blanc) a 2 Agents, et Karen (violet) a 1 Agent sur la zone d'Action « Develop ». Aucune ne peut faire une Action « Develop » sans risque car aucune n'a la majorité. Olja et Alba peuvent tirer un Baril et vérifier les Crises, pour casser l'égalité et utiliser une option de cette zone d'Action. Karen ne peut pas faire une action.

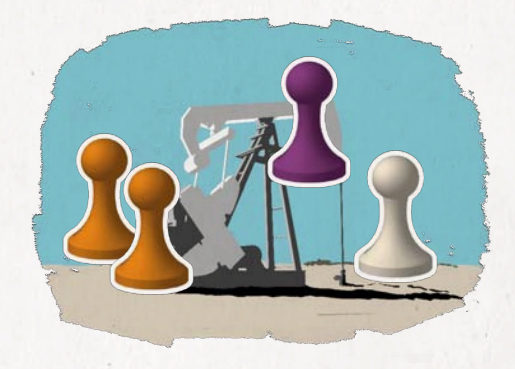

Exemple 2 : Alba et Karen n'ont qu'un seul Agent assigné à cette zone, alors qu'Olja en a deux. Olja peut donc faire une action et utiliser les deux options, alors qu'Alba et Karen ne peuvent pas faire d'action.

# **TIRAGE DES BARILS**

*Les Barils noir, dans le sac représentent les ressources en pétrole restant en terre, jusqu'à l'épuisement. Chaque fois que vous tirez un Baril du sac, la ressource est consommée. Le sac sert aussi de tirage aléatoire quand vous faites une action coûteuse, dans le cas où vous tirez un Baril rouge qui signifie une Crise. Plus on s'approche de la pénurie, et plus le public surveille les grandes compagnies (vous !) et plus vous avez les mains sales. Ce n'est pas un métier facile !*

Vous pouvez regarder le contenu du sac quand vous voulez, sauf au moment du tirage.

Quand vous devez **tirer** des Barils du sac, tirez-les un seul à la fois, sans regarder le contenu du sac. Résolvez les effets du Baril avant de tirer le suivant :

- **Noir**: quand vous tirez au moins un Baril noir, pour n'importe quelle raison sauf le Forage, placez le **premier** sur une case Marché Noir de votre choix *(voir Marché Noir, page 9)*. Remettre les autres dans le sac à la fin du tirage.
- **Rouge**: Pour **chaque** Baril rouge que vous tirez, vous subissez une Crise *(voir Crise, ci-après)* et vous **pouvez** tirer un autre Baril. A la fin du tirage, remettez tous les Barils rouge que vous avez tirés dans le sac.
- **Jaune**: Ils agissent comme les Barils rouge sauf qu'ils ne sont pas remis dans le sac, mais **retirés du jeu** à la fin du tirage.

## NOTES ET CLARIFICATIONS

Seuls les Barils noir peuvent se trouver ailleurs que dans le sac, les Barils rouge retournent dans le sac, les Barils jaune sont sortis du jeu.

Seul le **premier** Baril noir que vous **tirez** va sur une case Marché Noir. Ceux que vous tirez par la suite reviennent au sac.

Notez que comme les Barils noirs sont extraits du sac au cours du jeu, la probabilité de tirer in Baril rouge augmente au cours du jeu.

## UNE CARTE CRISE

*Le dos d'une carte Crise de niveau 2*

INVESTIGATION INEVITABLE **NEWSFLASH** P R C R I S I S L E V E L 2

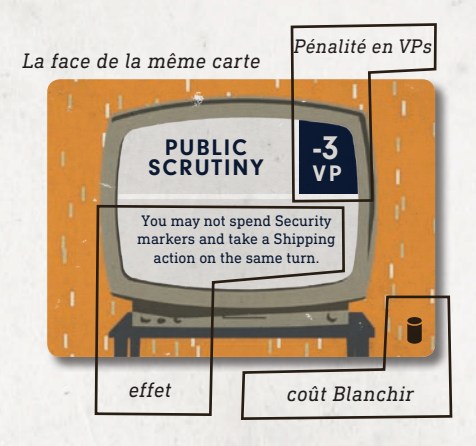

## **CRISES**

*Les Crises représentent combien votre compagnie pétrolière est considérée comme diabolique. Le public ne se rend pas compte combien il est difficile de gagner honnêtement un milliard ou deux dans cette industrie…*

Chaque fois que vous tirez un Baril rouge ou jaune du sac, vous devez supporter **immédiatement** une Crise sur ce tour et devez faire les deux choses suivantes :

- • Si c'est la **première** Crise sur ce tour, défaussez-vous de la moitié (arrondi à l'inférieur) des Barils noir de votre SS.
- **• Carte Crise :** faites la première des actions suivantes qui apparaît :

A - Si vous avez une carte Crise **face cachée** dans votre SS, retournez-la et effectuez ses effets et pénalités.

B- Si vous **n'avez pas** de carte Crise face cachée dans votre SS, tirez une carte Crise du niveau supérieur à ce que vous avez et placez-la face cachée dans votre SS.

## NOTES ET CLARIFICATIONS

Si vous n'avez aucune carte Crise le niveau supérieur est le 1er niveau. Si vous avez une carte de niveau 1, le niveau supérieur est le 2ème niveau, si vous avez une carte de niveau 2, le niveau supérieur est le 3ème niveau.

Vous pouvez regarder les cartes Crise face cachée de votre SS, mais vous ne devez pas les montrer aux autres.

Pour s'affranchir des cartes Crise utiliser l'Action *Développer : Blanchir*.

Supporter une Crise ne vous empêche pas de continuer ce que vous jouiez.

Tous les composants placés sur ou sous une carte Crise sont considérés comme hors-jeu jusqu'à que vous les récupériez.

# **MARCHE NOIR**

*Dans le monde du pétrole, le Marché Noir est tenu majoritairement par des pirates et des marchands non officiels. Votre compagnie respectable ne veut pas être associée à ce trafic. Mais bien sûr, il est toujours sage d'avoir des relations bien cordiales avec vos partenaires préférentiels...*

Le Marché Noir comporte cinq cases, chaque case correspondant à **une** technologie de la piste des technologies.

Vous remplissez ces cases quand vous tirez un Baril noir du sac, et en utilisant le *Transport* et les *Opérations Grises*.

Vous ne pouvez placer qu'**un seul** Baril sur chaque case, quand vous devez en placer un, choisissez une case vide.

Quand vous placez un Baril sur la **dernière case** Marché Noir vide, Distribuez immédiatement les Barils du Marché Noir sur les Régions, équitablement.

## NOTES ET CLARIFICATIONS

Dans un jeu à 2 ou 3 joueurs, comme la technologie des Cellules à Hydrogène n'est pas utilisée, seules 4 cases de Marché Noir sont utilisées. Il ne faudra pas placer de Baril sur la Région Vénézuela.

En utilisant l'*Opération Grise : Marché Noir,* vous pouvez déplacer les Barils du Marché Noir vers les technologies correspondantes.

### EXEMPLE DE MARCHE NOIR

HYDROGEN<br>CELLS 44

CELLULOSIC<br>ETHANOL

¢

**SPMR** 

**TIDAL**<br>POWER

AGRO-<br>POLYMERS

Sur sa première étape, Sandra veut faire une action sur sa zone d'Action quand elle est à égalité. Pour casser l'égalité Sandra doit tirer un Baril du sac. Elle en tire un noir. Elle n'a pas à supporter une Crise mais doit placer le Baril sur une case Marché Noir. Il y a une seule case vide.

> *Sandra place le Baril sur la dernière case vide du Marché Noir*

Immédiatement après avoir placé le Baril sur la dernière case vide, elle doit distribuer les Barils du Marché Noir vers les Régions. Elle les place sur le Vénézuela, la Libye, le Nigeria, le Golfe Persique et la Russie. Ensuite, elle exécute l'Action comme prévu. Si elle doit tirer un autre Baril noir du sac ce tour, elle devra le remettre dans le sac car seul le premier tiré peut être placé sur le Marché Noir.

# **ZONES D'ACTION**

Les zones d'Action sont Etendre, Développer, Investir et Opérations Grises, et toutes les Régions. Chacune est détaillée par la suite.

Chaque zone d'Action a deux options, à l'exception des Régions qui ont le Transport comme seule option. Quand vous faite exécutez une Action, vous pouvez utiliser les deux options dans l'ordre que vous voulez quand vous avez la majorité, en cas d'égalité vous devez en choisir une seule.

## NOTES ET CLARIFICATIONS

Souvenez-vous, quand vous avez la majorité, vous devez utiliser les deux options dans l'ordre que vous voulez. S'il y a égalité, vous devez d'abord casser l'égalité en tirant un Baril du sac, et ensuite choisir une seule des deux actions, pour l'utiliser.

Les Régions n'ont qu'une option : *Transport*, que vous ayez la majorité ou non vous ne pouvez choisir que cette option.

Souvenez-vous qu'après avoir pris une Action d'une zone d'Action, vous devez retourner tous vos Agents de cette zone vers votre SS, indépendamment du nombre de vos Agents.

## **EXPAND (ETENDRE)**

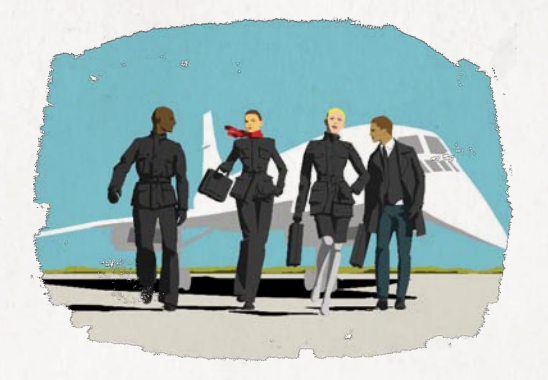

#### **OPTION 1 "RECRUIT" (RECRUTER)**

Prenez un de vos Agent de la **Réserve Générale** et placez-le dans votre SS.

### **OPTION 2 "DISPATCH" (REPARTIR)**

Déplacez **tous** vos Agents de la zone d'Action Etendre vers une autre zone d'Action de votre choix. Vous pouvez faire une action, là, avec les règles habituelles ou les laisser pour un usage ultérieur.

### NOTES ET CLARIFICATIONS

Les Agents *Répartis* ne doivent pas enfreindre le maximum de cinq Agents par zone d'Action.

Vous ne pouvez pas réassigner des Agents sur la zone « Expand » ou sur celle d'où vous les avez *Répartis* au même tour, alors que vous venez de les en enlever.

Les Agents que vous avez *Recrutés* sont utilisés de la même manière que ceux de départ du moment qu'ils sont dans votre SS. Vous ne pouvez pas avoir plus de quatre Agents au total.

# **DEVELOP (DEVELOPPER)**

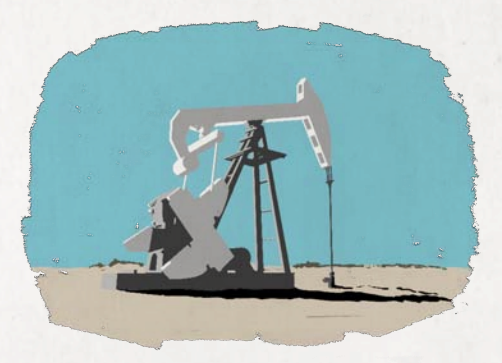

### **OPTION 1 "DRILL" (FORER)**

Vous pouvez prendre une des trois cartes Champ Pétrolifère de la zone d'affichage pour la placer face visible dans votre SS.

Si vous prenez une carte avec le symbole Sécurité (\*) prenez immédiatement un jeton Sécurité de la réserve générale, s'il en reste un, et placez-le dans votre SS.

Ensuite pour chaque Baril (<sup>2</sup>) dessiné sur la carte **prenez** un Baril du sac et placezle sur la Région indiquée. **Ceci ne compte pas comme un tirage**.

Ensuite pour chaque Baril-interrogation ( ) dessiné sur la carte, vous **pouvez** tirer un Baril du sac. Ceci ne compte pas comme tirage. Placez tous les Barils noirs que vous avez tirés sur la Région indiquée et résolvez les Crises éventuelles.

Pour finir, dévoilez une nouvelle carte Champ Pétrolifère et placez-la dans la zone d'affichage.

#### **OPTION 2 "WHITEWASH" (BLANCHIR)**

Vous pouvez vous défausser d'une carte Crise face visible de votre SS. Pour cela, vous devez payer en Baril de votre SS. Une Crise niveau 1 ne coûte rien, une de niveau 2 coûte 1 Baril, une de niveau 3 coute 2 Barils.

### NOTES ET CLARIFICATIONS

Au début d'une Action *Développer: Forer,* vous devez remplacer les trois cartes Champ Pétrolifère de la zone d'affichage par trois nouvelles cartes, les anciennes sont placées sous la pile de Champ Pétrolifère.

Garder les cartes Champ Pétrolifère dans votre SS, elles rapporteront des bonus au moment du *comptage*.

Le nombre de jeton Sécurité  $(\bigstar)$  est limité. Il est possible qu'il n'y en ait plus de disponible dans la Réserve Générale, et donc que vous ne puissiez pas en avoir. Vous pouvez garder autant de jeton Sécurité que vous voulez.

En *Blanchissant* vous ne pouvez défausser que d'une carte Crise face visible, si vous pouvez payer le prix, sinon il est interdit de se défausser d'une carte Crise face cachée. La carte défaussée va sous la pile de carte Crise correspondante.

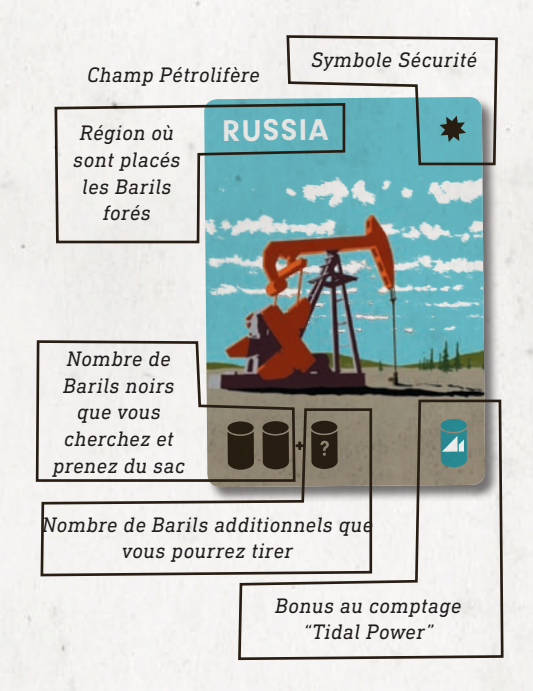

## **INVEST (INVESTIR)**

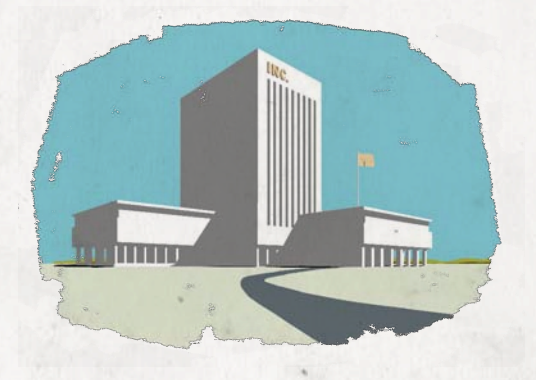

*Les bons investissements dans les Start-Ups qui développent les technologies de lendemain sont la clé de votre futur. Mais il est aussi important que le public sache quelles sont les technologies qui le sauveront dès que la Pénurie arrivera...Bien entendu, il faut aussi que vous prévenez le public à propos des effets nocifs des technologies que tes opposants son en train de developer.*

### **OPTION 1 "START-UPS"**

Vous pouvez acheter **une** des trois Start-Up de la zone d'affichage.

Chacune coûte autant de Barils, de votre SS, qu'il y a de Barils dans la case de la Technologie **correspondante** sur la Piste des Technologies.

Enlevez du jeu des Barils payés et montrez la carte Start-Up aux autres joueurs avant de la placer face cachée dans votre SS. Dévoilez une nouvelle carte Start-Up en remplacement pour la zone d'affichage.

### **OPTION 2 "TECHNOLOGIES"**

Vous pouvez placer **un** Baril de votre SS dans la case d'une Technologie sur la piste des Technologies.

### NOTES ET CLARIFICATIONS

Au début d'une Action *Investir: Start-Up*, vous pouvez remplacer les trois cartes Start-Up de la zone d'affichage par trois nouvelles venant de la pile, les anciennes sont replacées sous la pile.

Vous pouvez prendre une des trois cartes Start-Up, à condition que vous puissiez la payer.

Notez qu'en début de partie, toutes les cartes Start-Up sont gratuites car il n'y a pas encore de Baril sur la piste des Technologies. En fait elles ont une valeur mais celle-ci est insignifiante pour les grosses compagnies. Au fur et à mesure du jeu, il devient plus onéreux d'acheter des Start-Ups.

Notez que les Barils de la piste des technologies représentent non seulement le prix d'achat des Start-Up, ils représentent aussi des PV en fin de partie.

Une Start-Up gratuite ne coûte rien, mais ne représente aucune valeur, pour changer cela il faut des actions *Investir: Technologies* pour les Technologies sur lesquelles vous avez investi.

Chaque fois que vous placez des Barils sur la piste des Technologies, vous augmentez le prix et la valeur des cartes Start-Up correspondantes.

### EXEMPLE DE START-UP

Dans cet exemple, Karen prend une Action Start-Up. L'affichage des Start-Up libres et la piste de Technologies contiennent ce qui suit :

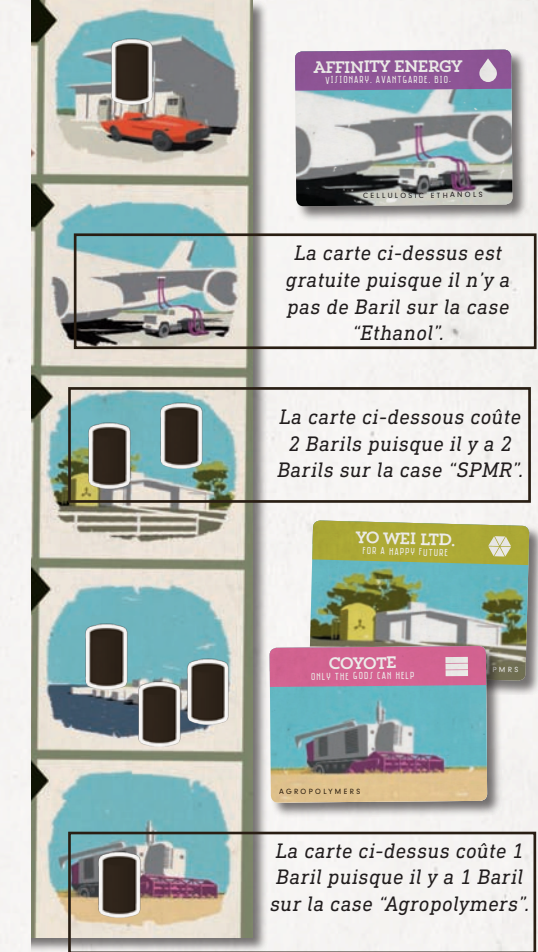

Karen décide de placer la carte Agropolymères dans son SS et se défausse d'un Baril de son SS, pour la payer.

## **GREY OPS (OPERATIONS GRISES)**

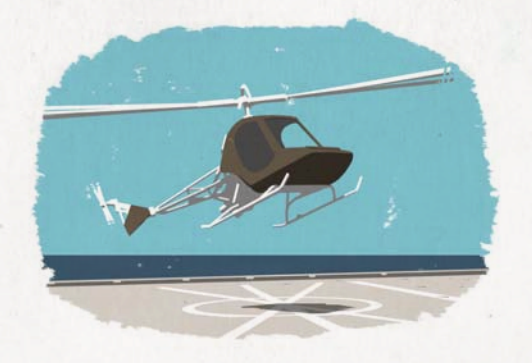

D'abord, que vous utilisiez une ou deux options, vous devez placer un Baril de votre SS sur une case vide du Marché Noir de votre choix.

### **OPTION 1 "BLACK MARKET" (MARCHE NOIR)**

Vous devez déplacer **tous** le Barils du Marché Noir vers les technologies correspondantes sur la piste des Technologies.

### **OPTION 2 "CONSULTANTS"**

Vous devez prendre **une** carte Consultant de la zone d'affichage et la placer dans votre SS.

Vous devez prendre un de niveau I d'abord, puis un de niveau 2 et enfin un de niveau 3.

## NOTES ET CLARIFICATIONS

Si vous ne pouvez pas placer de Baril de votre SS sur le Marché Noir, vous ne devez en aucun cas choisir cette option.

Tous les effets des cartes Consultant sont actifs dès que les cartes sont dans votre SS. Les cartes Consultant sont limitées. Il est possible qu'il n'y en ait plus de disponible, dans ce cas il vous est impossible d'en acheter.

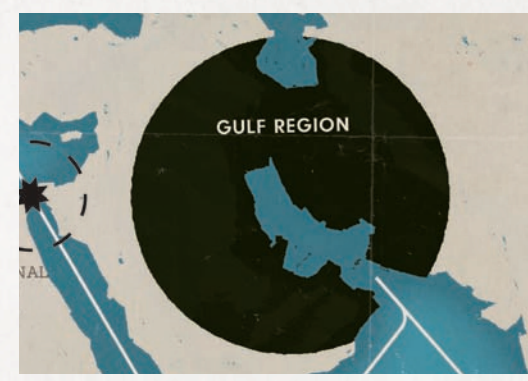

**SHIPPING (TRANSPORT)**

Cette Action est prise des Agents sont placés sur une **Région** de la carte : il n'y a pas de zone d'Action séparée.

Choisissez pour le transport une route reliant la Région à une Raffinerie.

Vous **ne pouvez pas** prendre une route fermée (indiquée par le jeton de risque  $\bigcirc$ ) cette route n'est pas ouverte au transport.

Pour chaque Baril (**a**) indiqué sur le jeton Risque de la route, tirez un Baril du sac et appliquez les résultats *(voir Tirage des Barils, page 8)*.

Prenez autant de Barils de la Région de départ que demandés par le jeton de Raffinerie.

Pour **chaque crâne** ( $\Phi$ ) indiqué par le jeton risque sur la route de transport, placez un Baril sur le Marché Noir (voir Marché Noir page 9).

Placez les Barils **restants** dans votre SS.

Une fois le transport effectué, retournez les jetons risque de la route et le jeton Raffinerie de la destination.

#### **JETONS DE SECURITE**

A tout moment pendant votre tour vous pouvez remettre des jetons Sécurité ( ) de votre SS vers la réserve générale. Pour **chaque** jeton rendu, échangez deux jetons Raffinerie ou deux jetons Risque, ou retournez un jeton Raffinerie ou un jeton Risque, n'importe où sur le plateau.

## NOTES ET CLARIFICATIONS

Cette action a une seule option. La règle de majorité s'applique.

La Région où vous avez pris l'Action s'appelle Région de départ.

Les lignes blanches et noires du plateau définissent les routes disponibles. Certaines présentent une flèche, le transport doit s'effectuer dans ce sens.

Vous ne devez pas prendre plus de Barils que ne contient la Région de départ, même si la Raffinerie en demande d'avantage. Si vous ne déplacez pas la totalité des Barils de la Région de départ, ils restent sur la Région.

Les Pirates  $\left( \bigoplus \right)$  volent les Barils pendant le transport, pas sur la Région. Ce qui veut dire qu'il faut que vous preniez le nombre de Barils demandés par la Raffinerie moins ceux pris par les Pirates, pour tout transport.

Tous les Barils que vous placez sur le Marché Noir, dus au piratage, viennent s'ajouter à celui que vous pouvez être amené à ajouter par tirage du sac.

Les jetons Risque vides, ou blancs sont sans effet.

Sur les jetons Risque se trouve un petit icône qui rappelle ce qu'ils ont sur l'autre face.

### EXEMPLE DE TRANSPORT

Karen décide un transport au départ de la Région du Golfe Persique vers la Raffinerie **3 3 <sup>2</sup>4**de Rotterdam. La demande de Rotterdam **4 3 2**

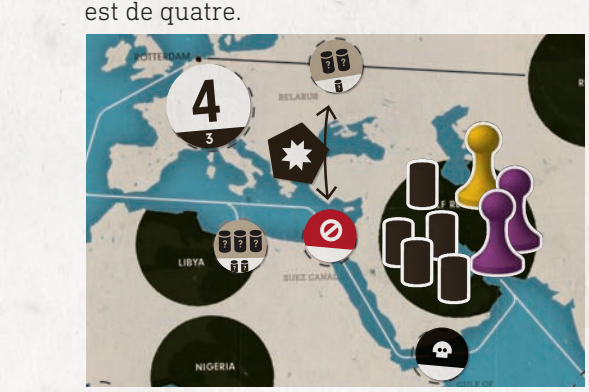

D'abord, elle utilise un jeton Sécurité, pour échanger les jetons Risque de Belarus et du Canal de Suez.

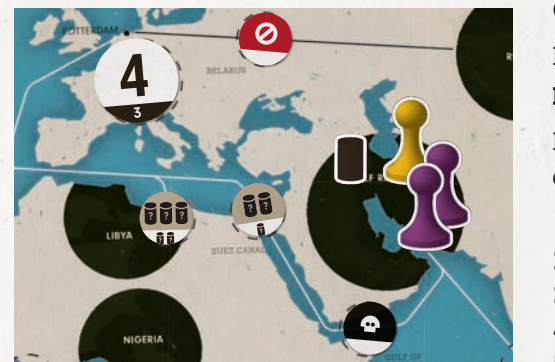

Ensuite, comme indiqué sur le jeton Risque du Canal de Suez, elle tire deux Barils du Sac, tous les deux sont noirs, elle en place un sur le Marché Noir et remet le second dans le Sac.

Ensuite, elle prend quatre Barils de la Région du Golfe Persique, en place un sur le Marché Noie, à cause du Pirate  $\bullet$  sur le jeton Risque du Golfe d'Aden. Elle place les trois restants sur son SS.

Par la suite, elle retourne les jetons du Golfe d'Aden, du Canal de Suez et de Rotterdam, remet ses deux Agents de la Région du Golfe Persique sur son SS. Sur la Région du Golfe Persique il ne reste que l'Agent (jaune) de Sandra et un Baril noir.

# **PENURIE – FIN DE LA PARTIE**

*A la surprise générale, le pétrole est épuisé, les règles habituelles ne s'appliquent plus. Les pays dénoncent leur contrats de livraison, pour conserver leur réserve, les technologies de remplacement prennent de l'importance, c'est le chaos général. Il s'ensuit un grand marasme, la fin est proche.* 

La pénurie apparaît dès que **le dernier Baril noir** est tiré du Sac.

Le joueur qui a fait apparaître la Pénurie retourne ses cartes Siège Social exposant le coté **Peak Oil**.

Le tour de ce joueur se termine normalement, y compris la réassignation d'un Agent à l'étape 2.

Ensuite les autres joueurs, à tour de rôle, **peuvent** réassigner **un** de leurs Agents.

La Phase de Pénurie commence. Vérifier **chaque** zone d'Action dans l'ordre suivant :

- 1 Expand
- 2 Develop
- 3 Régions, d'Ouest à Est
- 4 Invest
- 5 Grey Ops

Sur chaque zone d'Action, **chaque** joueur qui possède au moins **un Agent** est autorisé à utiliser **une des options** de cette Action.

- • Si un joueur a la majorité sur cette zone d'Action, il est le premier à utiliser une de ces options. Ensuite, il retire ses Agents de la Zone.
- • Si aucun joueur n'est majoritaire, tous les joueurs ayant un Agent en place, en commençant par le marqueur de Pénurie, et dans le sens des aiguilles d'une montre, peuvent utiliser une de ces options, enlevant leur Agents par la suite.

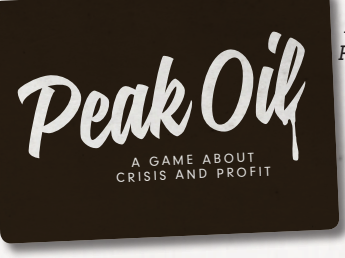

*Le marqueur de Peak Oil (dos des cartes de SS)*

**Ne** pas réalimenter les Champs Pétrolifères et les Start-Ups disponible pendant la Pénurie.

Une fois que toutes les zones d'Action ont été vérifiées et tous les Agents enlevés du plateau, le jeu est terminé. Passez à la phase comptage ci-dessous.

## NOTES ET CLARIFICATIONS

Pendant la phase de Pénurie, tout se passe comme habituellement, y compris le tirage du Sac, les Crises et les paiements demandés.

Si vous prenez l'option Répartir de la zone d'Action Etendre, laissez les Agents Répartis sur la zone actuelle. Résolvez les Actions de cette zone quand c'est le moment.

Notez que pendant la Pénurie, si vous êtes le seul majoritaire sur une zone, vous prenez l'Action le premier, sinon, vous le faites dans l'ordre, en partant du marqueur de Pénurie.

Comme toujours, en prenant l'Action, vous pouvez décider de ne rien faire et simplement retirer vos Agents de la zone.

L'ordre dans lequel vous vérifiez toutes les zones d'Action est de gauche à droite. C'est également indiqué sur le plateau.

Au cas où cela aurait de l'importance, vérifiez les Régions dans l'ordre suivant : Vénézuela, Libye, Nigeria, Golfe Persique puis Russie.

# **COMPTAGE DES POINTS**

Calculez votre score final en ajoutant ce qui suit :

### **POINTS DES START-UPS**

Chacune de vos cartes Start-Up vaut

• 1 PV(point de victoire) par Baril placé sur la case de la technologie correspondante sur la piste des Technologies

• Plus 1 PV par symbole correspondant sur vos cartes Champs pétrolifères.

Ce qui veut dire que les Technologies peuvent ne pas avoir la même valeur, selon les joueurs.

Additionnez les valeurs pour toutes vos cartes Start-up y compris celles de votre Portefeuille.

### **POINTS DES CONSULTANTS**

Chaque Consultant dans votre SS donne les points suivants :

- • Niveau 1 donne 1 PV
- • Niveau 2 donne 1 PV
- • Niveau 3 donne 2 PV

### **POINTS DES CRISES**

Chaque carte Crise dans votre SS coûte la valeur marquée :

- Niveau 1 coûte 1 PV
- Niveau 2 coûte 3 PV
- Niveau 3 coûte 5 PV

### **Le joueur avec le plus haut score gagne.**

En cas d'égalité de points, le joueur qui a perdu le moins de points en Crise gagne. S'il y a encore égalité, c'est celui qui a le plus haut score en Start-Up, puis celui qui a le plus de point de Consultant. S'il y a encore égalité, rejouez !

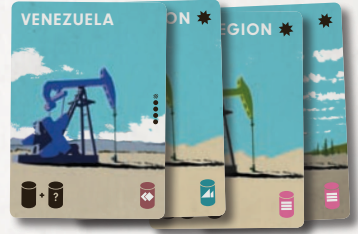

*Il y a 2 Barils sur la case "Hydrogen Cells", et Alba possède un Champ Pétrolifère avec le symbole "Hydrogen Cells" : chaque* 

*Alba possède ces 4 cartes de Champ Pétrolifère.*

*carte "Hydrogen Cells" vaut* 

*3 PV pour Alba. Il y a aucun Baril sur la case "Ethanol", et Alba possède aucun Champ Pétrolifère avec le symbole "Ethanol" : chaque carte "Ethanol" vaut 0 PV pour Alba.*

*Il y a 2 Barils sur la case "SPMR", et Alba possède aucun Champ Pétrolifère avec le symbole "SPMR" : chaque carte "SPMR" vaut 2 PV pour Alba.*

*Il y a 1 Baril sur la case "Tidal Power", et Alba possède un Champ Pétrolifère avec le symbole "Tidal Power" : chaque carte "Tidal Power" vaut 2 PV pour Alba. Il y a 0 Barils sur la case "Agropolymers", mais Alba possède 2 Champs Pétrolifères avec le symbole "Agropolymers" : chaque carte "Agropolymers" vaut 2 PV pour Alba.*

## EXEMPLE DE COMPTAGE

A la fin de la partie, Alba a les cartes suivantes dans son SS :

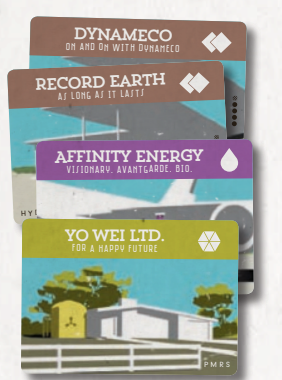

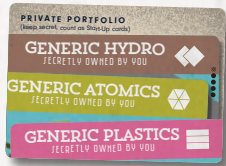

*Alba a 3 Start-Up de*  "Hydrogen Cells" (2 *normales, 1 dans*  son Portfolio), 1 de *"Ethanol", 2 de "SPMR", et 1 de "Agropolymers".*

En regardant la Piste des Technologies sur la droite, le score d'Alba en Start-Up est le suivant :

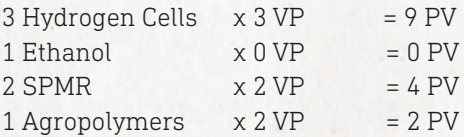

### **Points des Start-Up: 15 PV**

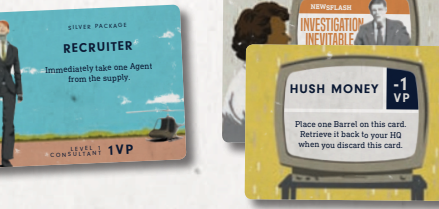

Alba a seulement 1 Consultant, rapportant 1 PV additionnel.

Sa carte Crise face visible lui coûte 1 PV. Les cartes crises face cachée ne coûtent aucun point.

Le Score final d'Alba est donc de :

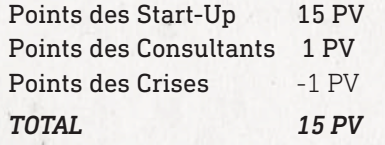

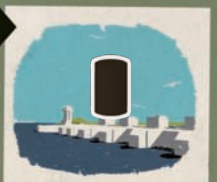

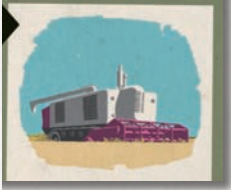